# **Understanding Business Accounts With Pitman Training With Pitman Training**

**For a business, nothing is more important than its finances. This course will provide you Publisher training. with a good understanding of business accounts – essential knowledge if you run a small**  business; are considering setting one up or need to learn more about company accounts for **your current or future role.** 

This course – designed to help you understand the principles of business accountancy - also covers part of the syllabus for the ITEC Business Competence Level 3 unit qualification.

Comprising five lessons, our business accounts training is study at your own pace. designed to help you understand balance sheets, profit and loss (P&L) accounts including stock-taking, depreciation, capital and revenue expenditure. You will also learn about accruals and the role of capital and reserves. The final lesson considers profit margins, analysing a profit and loss account and how to make comparisons on financial statements.

This is a fully flexible self-study programme, which means you can organise your training around your existing work and home commitments. There's also a course advisor on hand to help out when you need it.

men you noon in<br>Once you've completed your training in understanding business accounting, you'll have completed a workbook to keep as a handy reference guide and will be entitled to feature the prestigious Pitman Training name on your CV.

Should you wish to progress your learning further, you could have the potential to transform your skills and career. consider Costing and Pricing, or one of our many diplomas, which

### To teach desk top publishing skills using this popular publishing **Designed for**

as well as employees who wish to learn more about how to understand business accounts. Those who wish to start their own business, those looking for work

### Backstage view and the various types of publication; opening a publication design; creating and deleting text boxes; resizing **Objectives**

To understand the two most commonly used financial statements in business - a balance sheet and a profit & loss account.

#### **Lesson Two**: navigating a multi-page publication; deleting **Prerequisites**

Prior knowledge of basic accounting practices would be an dvantage. The same objects; resizing text boxes; saving a publication as a publication as a publication as a pu advantage.

## **Course Content**

**Lesson One**: Fixed and current assets, debtors and creditors, the accounting equation. capital and reserves, the purpose and layout of a balance sheet.

**Lesson Two**: The purpose of a profit and loss account, the importance of stock-taking, depreciation, capital and revenue expenditure. The text boxes; grouping and ungrouping and ungrouping objects; and ungrouping objects;  $\alpha$ 

**Lesson Three**: Accruals, provisions, prepayments, the role of capital and reserves.

**Lesson Four**: The importance of the profit and loss account, calculating profit at various levels.  $\mathbf{c}$ 

**Lesson Five**: The meaning of profit margins, making comparisons on financial statements, analysing a profit and loss  $\alpha$  drop capital to text; using  $\alpha$  drop capital to text; using  $\alpha$  and  $\alpha$  and  $\alpha$  and  $\alpha$ account.

#### box links; changing the order of objects; creating columns and determining gutter spacing; using tables to display text; **Benefits**

- **Understand how to read and interpret business accounts**
- **Phe flexibility and value of a self-study course designed to** enable you to work at your own pace
- **A workbook to use as a reference guide on completion of** item to and deleting it from the Building Block library; adding and deleting and deleting and deleting and deleting and deleting and deleting and deleting and deleting and deleting and deleting and deleting and deleting an **the course**
- **The opportunity to gain the widely recognised Pitman Training Certificate**

### **Course duration:** 8-10 hours

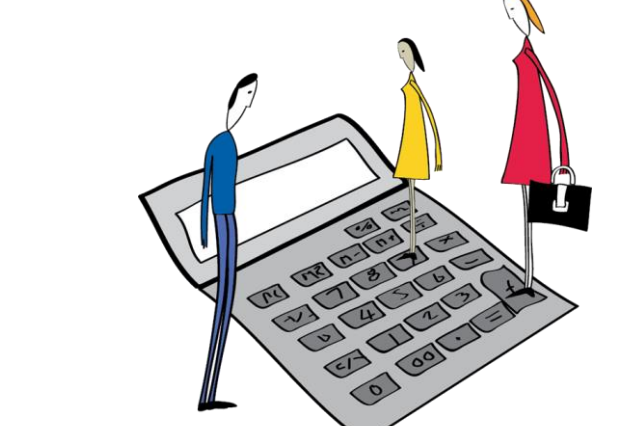

The CPD Standards Office CPD PROVIDER: 21121<br>2014 - 2016 www.codstandards.com

pıtmar

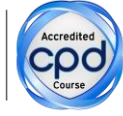

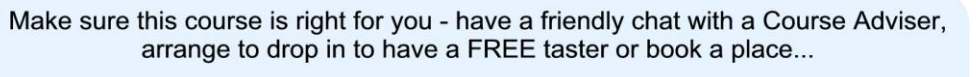

### City of London: 020 7256 6668 Oxford Circus: 020 7580 1651

web: www.pitmanlondon.co.uk email: courses@pitmanlondon.co.uk

- traınına
- Microsoft Skills MOS & ECDL Sage T IT Professional Keyboard Skills Management Skills ▶ Secretarial & PA ▶ Administration ▶ Personal Development ▶ Shorthand ▶ Bookkeeping & Accounts